## Generating 3-Address Code from an Attribute Grammar

Here is a small but realistic programming language with integer and boolean data, loops and conditionals, procedures with no arguments that compute but don't return. Procedures can have local procedures. So it isn't everything that you might want, but it isn't completely trivial.

We will use an attribute grammar to automatically generate 3 address code for programs in this language.

First, here is a context-free grammar for the language:

```
P ::= program id DECS ; S
DECS ::= id : T | proc id ( ) DECS; S | DECS ; DECS
T ::= int | booleanS ::= id = E| if (E) then S else S
        | while (E) do S
        | id ( )
        | begin S_LIST end
S_LIST ::= S | S_LIST ; S
E ::= id \mid number \mid true \mid false| E+E | E*E | E and E | E or E
```
Here is a program in this language:

```
program foo
       a: int;
       b: int;
       proc add( )
               x: int;
        begin
               x = a + b + 1;
               a = xend
begin
       a = 1;b = 2;add( )
end
```
Each procedure has a symbol table containing:

- a) The name of the procedure
- b) A pointer to the lexically enclosing procedure
- c) A pointer to its table of quadruples
- d) Symbols and temporaries used in the procedure

We do the same thing for the whole program; it acts like a standalone procedure.

Here is the symbol table and list of quads for program foo:

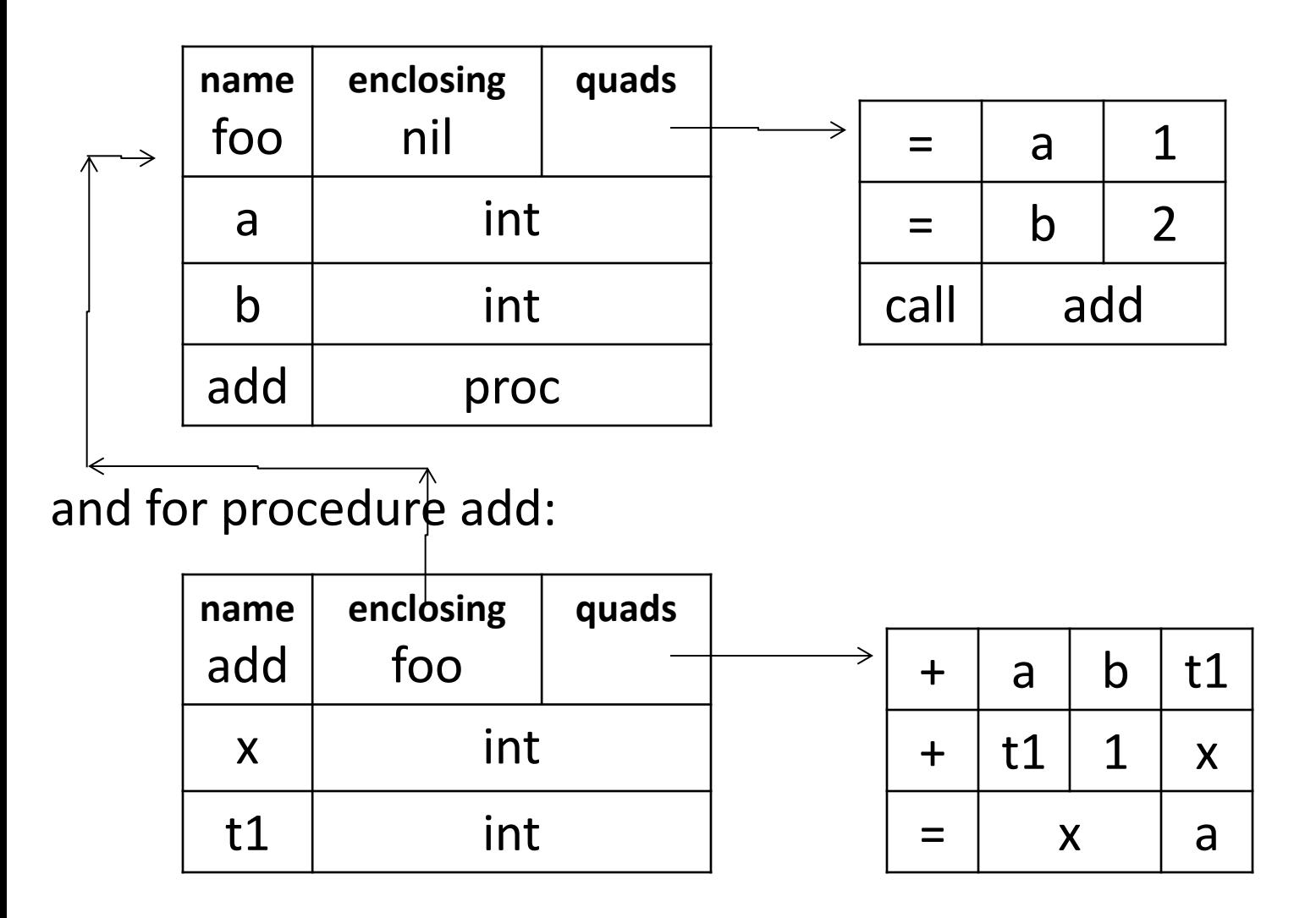

We'll make use of the following helper procedures:

- make\_table(name, enclosing\_scope) // makes a new symbol table and a new quad table
- add to table(table, name type) // adds a name and type to the symbol table
- add\_proc\_to\_table(table, name, new\_table) //
- lookup(table, id) // returns a pointer to the id's entry in the symbol table
- new temp(table, type) // adds a new temporary variable
- emit(table, op, arg1, arg2, arg3) // adds a new quad to the table

Attributes

We will pass the symbol table down as an inherited attribute.

For each expression symbol E, E.place is the address where E is located in the symbol table.

T.type is int, boolean

Here is the attribute grammar:

```
P ::= program id \{DECS.table= make table(id.val, nil)\}DECS ; {S.table=DECS.table} S
```
// declarations

```
DECS ::= id : T \{add\ to\ table(DECS.table, id.val, T.type\}| proc id () {DECS<sub>1</sub>.table=make_table(id.val, DECS.table);
                       add_to_table(DECS.table, id.val, DECS<sub>1</sub>.table)                                  }
                       DECS_1; {S.table=DECS<sub>1</sub>.table} S
           | {DECS<sub>1</sub>.table=DECS.table} DECS<sub>1</sub>;
           { \{ \n    DECS}_2.\text{table} \textnormal{=} \textnormal{DECS}_1.\textnormal{table}\} \textnormal{DECS}_2T ::= int \{T.type=int\} bool \{T.type=bool\}
```

```
// expressions
E ::= id {p = lookup(E.table, id.val);
         if (p := nil)E.place = pelse
                error }
        | number {E.place = new_temp (E.table, int);
                     emit(E.table, =, E.place, number }
        | true {E.place= new_temp(E.table, bool);
                 emit(E.table, =, E.place, true)}
        | false {E.place=new_temp(E.table, bool)
                  emit(E.table, =, E.place, false) }
        \int \{E_1.table=E.table}E_1 + \{E_2.table=E.table} E_2{E.}place=new temp(E.table, int);
 emit(E.table, +, E<sub>1</sub>.place, E<sub>2</sub>.place, E.place) }
```
// other expressions are similar

## // statements

```
S ::= id = {E.table=S.table}{p=lookup(S.table, id.val);
                 if (p == null)error
                  else
                        emit(S.table, =, p, E.place) }
        | id ( ) {p=lookup(S.table, id.val);
               if (p== null)
                        error
                else
                        emit(S.table, call, p ) }
        | begin {S_LIST.table=S.table} S_LIST end
```
S\_LIST ::= {S.table=S\_LIST.table} S  $\mid$  {S\_LIST<sub>1</sub>.table=S\_LIST.table } S\_LIST<sub>1</sub>; {S.table=S\_LIST.table} S

We have handled everything but IF and WHILE statements, which require labels. There are two ways to handle labels: pass them around as attributes (which we have done in other examples, or leave space for them and fill them in later. Just for fun, we'll take the latter approach here.

```
S ::= if {E.table=S.table} E {M<sub>1</sub>.table=E.table} M<sub>1</sub>
           \{emit( "if not', E.place, 'goto', \})\}then \{S_1.table=S.table} S_1 M<sub>2</sub> {emit( 'goto', \rule{1em}{0.15mm} \}else \mathsf{M}_3 {S<sub>2</sub>.table=S.table} S<sub>2</sub>
           \{ \mathsf{patch}(\mathsf{M}_1.\mathsf{quad},\mathsf{M}_3.\mathsf{quad}) \}patch(M<sub>2</sub>.quad, next_quad(S<sub>2</sub>.table)}
```

$$
M_1 ::= \varepsilon \{M_1.\text{quad}=\text{next}_1 \text{quad}(M_1.\text{table})\}
$$
  

$$
M_2 ::= \varepsilon \{M_2.\text{quad}=\text{next}_1 \text{quad}(M_2.\text{table})\}
$$
  

$$
M_3 ::= \varepsilon \{M_3.\text{quad}=\text{next}_2 \text{quad}(M_3.\text{table})\}
$$

In these rules next quad(table) is the address of the first free quad in the table. patch(pos, label) puts the label in the given position.